### Build Distribution for Maintaining the Famous GCC 4.7

Oliver Reiche [<oliver.reiche@huawei.com>](mailto:oliver.reiche@huawei.com)

Intelligent Cloud Technologies Lab, Huawei Munich Research Center <www.huaweicloud.com>

FOSDEM 2024

February 4, 2024

# Agenda

[Famous GCC 4.7](#page-2-0)

["Build Distribution"](#page-4-0)

[Patching GCC 4.7.4](#page-6-0)

[Bootstrap Process](#page-10-0)

[Wrap-up](#page-12-0)

### <span id="page-2-0"></span>Famous GCC 4.7

### Famous GCC 4.7

#### The [Bootstrappable Builds](https://bootstrappable.org) movement strives for

- building all software from source
- with only a minimal binary seed

But how to build a C++ compiler without a C++ compiler?

### Why is GCC 4.7 famous?

It plays a key role for bootstrappable builds:

- last GCC that can be build with only a C compiler
- stepping stone for C++ and beyond (Rust, Java, etc.)

#### Software preservation

GCC 4.7 is from 2012–2014

- build on modern systems (glibc, musl)
- build with modern compilers
- build with modern C11 standard
- build reproducibly

### <span id="page-4-0"></span>"Build Distribution"

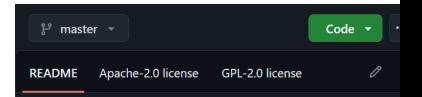

### **Bootstrappable Toolchain**

This repository provides compiler toolchains and additional build tools that are acquired via Bootstrappable Builds. Fo. details about the bootstrap process, see BOOTSTRAP.md.

Available compiler toolchains are:

- $\bullet$   $\epsilon$ cc-latest-native
- gcc-13.2.0-native
- clang-latest-native ٠
- clang-17.0.5-native
- clang-16.0.6-native ٠
- gcc-latest-musl ٠
- $gcc-13.2.0-mus1$

COMPILERS.md.

- ecc-latest-musl-static
- $\bullet$   $\epsilon$ cc-13.2.0-musl-static

For details about how these compilers are built, see

# "Build Distribution"

### Project: [Bootstrappable Toolchain](https://github.com/just-buildsystem/bootstrappable-toolchain)

Using the open source build system [JustBuild](https://github.com/just-buildsystem/justbuild)

- bootstraps latest compilers (GCC13/Clang17)
- bootstraps latest build tools (make/cmake/python)
- requires only a reduced binary seed
	- Coreutils
	- POSIX shell
	- C compiler (e.g., TinyCC)
- all toolchains are built from source
- uses existing build descriptions (make/cmake)
- on-demand tool bootstrap (minimal Linux distribution)  $\rightsquigarrow$  aka the "Build Distribution" for toolchains

### <span id="page-6-0"></span>Patching GCC 4.7.4

### Patching GCC 4.7.4

#### Maintenance patches and backports

- building with C11 [\[Mike Frysinger\]](https://gcc.gnu.org/legacy-ml/gcc-patches/2015-08/msg00375.html)
- musl support in config. sub [\[4.8.0\]](https://github.com/gcc-mirror/gcc/commit/f08bdd699385e0c8cc3c841da3f4f72d9141f68c)
- **general musl support [\[6.1.0\]](https://github.com/gcc-mirror/gcc/commit/755658a56b57beca14b5fb70afdf1e588a058f7f)**
- musl linker support [\[6.1.0\]](https://github.com/gcc-mirror/gcc/commit/cf57e99350d0b44876979c71986d8ca29c361f83)
- libstdc++ support for musl [\[6.1.0\]](https://github.com/gcc-mirror/gcc/commit/85da5c3024f731e719c4093314da8edcd1056527)
- use new type name context\_t [\[8.1.0\]](https://github.com/gcc-mirror/gcc/commit/883312dc79806f513275b72502231c751c14ff72)
- musl detection in config.guess [\[9.1.0](https://github.com/gcc-mirror/gcc/commit/29305f6018483963fa79b072cf8e95128f3e2cd8)[,11.1.0](https://github.com/gcc-mirror/gcc/commit/53a90650663e59948f86505660604b5769cf808c)[,11.1.0\]](https://github.com/gcc-mirror/gcc/commit/74af13c174714dd3b9f1ded4b39955f003c16361)

```
1 --- a/gcc/ config / linux .h
2 +++ b/gcc/ config / linux .h
3 \times 90 = -33,10 +33,12 \times 90 see the files COPYING3 and COPYING.<br>4 #define OPTION GLIBC (DEFAULT LIBC == LIBC GLIBC)
                               (DEFAULT LIRC = = LIRC GLIRC)# define OPTION_UCLIBC ( DEFAULT_LIBC == LIBC_UCLIBC )
   # define OPTION BIONIC ( DEFAULT LIBC == LIBC BIONIC )
7 +# define OPTION_MUSL ( DEFAULT_LIBC == LIBC_MUSL )
   #e<sup>1</sup>
9 # define OPTION GLIBC ( linux libc == LIBC GLIBC )
10 # define OPTION_UCLIBC ( linux_libc == LIBC_UCLIBC )
11 # define OPTION_BIONIC ( linux_libc == LIBC_BIONIC )
12 +# define OPTION_MUSL ( linux_libc == LIBC_MUSL )
13 # endif
```
### Patching GCC 4.7.4

#### Maintenance patches and backports

- building with C11 [\[Mike Frysinger\]](https://gcc.gnu.org/legacy-ml/gcc-patches/2015-08/msg00375.html)
- musl support in config.sub [\[4.8.0\]](https://github.com/gcc-mirror/gcc/commit/f08bdd699385e0c8cc3c841da3f4f72d9141f68c)
- general musl support [\[6.1.0\]](https://github.com/gcc-mirror/gcc/commit/755658a56b57beca14b5fb70afdf1e588a058f7f)
- **musl linker support [\[6.1.0\]](https://github.com/gcc-mirror/gcc/commit/cf57e99350d0b44876979c71986d8ca29c361f83)**
- libstdc++ support for musl [\[6.1.0\]](https://github.com/gcc-mirror/gcc/commit/85da5c3024f731e719c4093314da8edcd1056527)
- use new type name context\_t [\[8.1.0\]](https://github.com/gcc-mirror/gcc/commit/883312dc79806f513275b72502231c751c14ff72)
- musl detection in config.guess [\[9.1.0](https://github.com/gcc-mirror/gcc/commit/29305f6018483963fa79b072cf8e95128f3e2cd8)[,11.1.0](https://github.com/gcc-mirror/gcc/commit/53a90650663e59948f86505660604b5769cf808c)[,11.1.0\]](https://github.com/gcc-mirror/gcc/commit/74af13c174714dd3b9f1ded4b39955f003c16361)

```
1 --- a/gcc/config/i386/linux64.h
2 +++ b/gcc/ config / i386 / linux64 .h
3 \times 60 -31, 3 +31, 10 \times 60 see the files COPYING3 and COPYING. R
   4 # define GLIBC_DYNAMIC_LINKER32 "/ lib / ld - linux . so .2"
   # define GLIBC DYNAMIC LINKER64 "/lib64/ld-linux - x86 -64
   # define GLIBC DYNAMIC LINKERX32 "/libx32/ld-linux - x32.
7 +
8 +# undef MUSL_DYNAMIC_LINKER32
9 +# define MUSL_DYNAMIC_LINKER32 "/ lib/ld -musl - i386 .so .1"
10 +# undef MUSL DYNAMIC LINKER64
11 +# define MUSL DYNAMIC LINKER64 "/lib/ld-musl-x86 64.so.
12 +# undef MUSL DYNAMIC LINKERX32
13 +# define MUSL_DYNAMIC_LINKERX32 "/ lib/ld -musl -x32.so .1"
```
 $\Omega$ 

# Patching Reproducibility of GCC 4.7.4

[JustBuild](https://github.com/just-buildsystem/justbuild) builds in isolation (i.e., using temp directory, possibly in the user's home).

Problem: **cc1**/**cc1plus** contain checksums, computed from:

- 1. the path of the linker that was used
- 2. the relevant object files

... both contain the build directory.

### Compute Reproducible Checksums! independently of the build directory:

- strip linker path
- strip debug symbols from objects

```
1 --- a/ gcc / Makefile .in
2 +++ b/ gcc / Makefile .in
3 @@ -1804 ,12 +1804 ,17 @@ gcc - cross$ ( exeext ): xgcc$ ( exeext )
4
5 checksum - options :
6 echo "$(LINKER) $ (ALL_LINKERFLAGS) $ (LDFLAGS)" > checks
7 + 88 sed -i 's|'$${ BUILD ROOT DIR : -/ nonexistent }' |/ build |
      88 $ (srcdir) / ../ move-if-change checksum-options.tmp che
9
10 # compute checksum over all object files and the options
11 cc1-checksum c : build/genchecksum$ (build exeext) checksum
12 $ (C_OBJS) $ (BACKEND) $ (LIBDEPS)
13 - build/genchecksum$ ( build exeext ) $( C OBJS ) $ ( BACKEND ) $
14 + \text{cm} - \text{rf} stripped c checksum inputs: \
15 + mkdir stripped_c_checksum_inputs ; \
16 + cp $ ( C_OBJS ) $ (BACKEND ) $ ( LIBDEPS ) stripped c_checksum
17 + $( STRIP_FOR_TARGET ) -g stripped_c_checksum_inputs /*; \
18 + build/genchecksum$ (build_exeext) $$(ls stripped_c_check
19 checksum - options > cc1 - checksum . c . tmp && \
20 $ ( srcdir )/../ move - if - change cc1 - checksum . c . tmp cc1 - checksum . c
```
Note that all patches are applied automatically as part of the bootstrap process.

### <span id="page-10-0"></span>Bootstrap Process

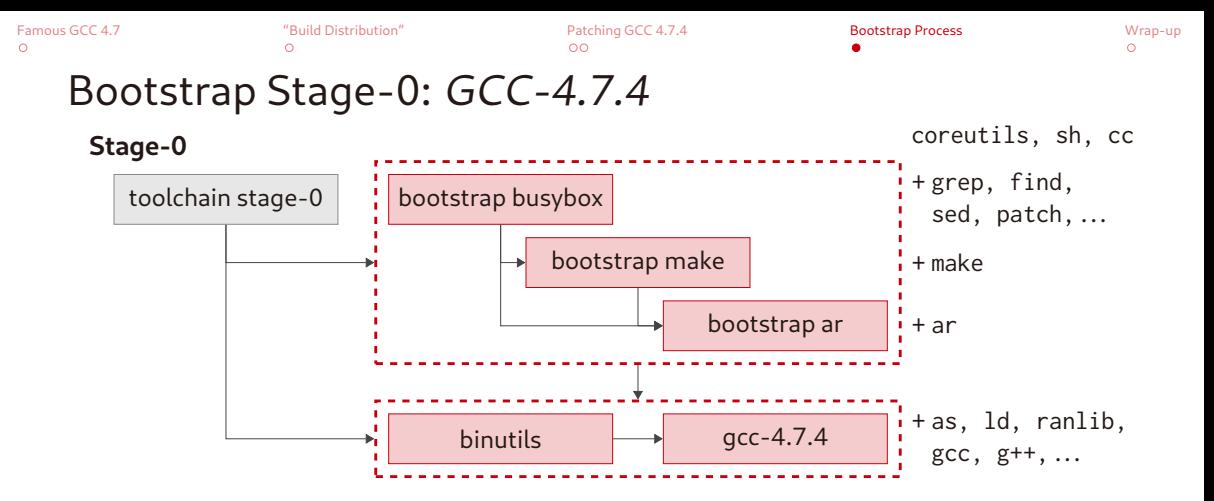

#### Run bootstrap and install with [JustBuild:](https://github.com/just-buildsystem/justbuild)

just-mr --main stage-0/gcc install toolchain -o /opt/gcc-4.7.4

## <span id="page-12-0"></span>Wrap-up

[Famous GCC 4.7](#page-2-0) ["Build Distribution"](#page-4-0) [Patching GCC 4.7.4](#page-6-0) [Bootstrap Process](#page-10-0) [Wrap-up](#page-12-0)  $\Omega$ 

### Wrap-up

#### Works on any x86\_64 Linux system

Tested on ArchLinux, Debian, Fedora, and VoidLinux, but also very different systems: NixOS only GCC/Clang + glibc prologic/ulinux TinyCC + musl libc (≈6 MB on [DockerHub\)](https://hub.docker.com/r/prologic/ulinux)

#### Use as explicit dependency

Make the toolchain a committed project dependency

- easier project setup
- git bisect support
- "predict" binary hashes! (see our [demo application\)](https://github.com/just-buildsystem/justbuild-static-binaries?tab=readme-ov-file#predictable-binaries)

#### Install [JustBuild](https://github.com/just-buildsystem/justbuild) and try it yourself:

```
1 git clone https :// github . com / just - buildsystem / bootstrappable - toolchain . git
2 cd bootstrappable - toolchain
3 just-mr --main gcc-13.2.0-musl install -D'{"ARCH":"x86\_64"}' -o /opt/gcc
4 # grab some coffee and wait ...
```
# Thank you.

Special thanks to the community!

- Rich Felker <https://github.com/richfelker/musl-cross-make>
- <https://bootstrappable.org>
- <https://reproducible-builds.org>
- [https://bootstrapping.miraheze.org/wiki/C\\_compilers](https://bootstrapping.miraheze.org/wiki/C_compilers)